Lens Flares pack [100.PSD.EPS vector Photo Graphics]

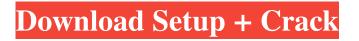

#### **Download Lens Flare Pack For Photoshop**

\*\*Figure 2.4:\*\* A page loaded into Photoshop can be used for any of the tasks we see in Figure 2.1.\_ To open Photoshop in a document window you need to save the original document to your computer first. You can make a copy or more likely, simply use the link in your browser to load a page in Photoshop. There are some differences in the Photoshop interface between the desktop version and the web version; here is a preview of the interface: The first thing you may notice is that the image windows are not exactly the same size as a desktop view. The web version has larger,  $1920 \times 1080$  pixel windows. The desktop version uses  $1,048,576 \times 6,556$  pixels. Let's say that you want to open the image \_portfolio.jpg\_ in the web version. Follow these steps: \*\*1\*\*. Open your web browser to the URL for your portfolio, so you may open the current portrait view (Figure 2.4) or landscape (Figure 2.5). \*\*2\*\*. Select the Browse tab and locate the image on your computer or network (Figure 2.6). The image in Photoshop is a raster image created by a web browser and so does not contain any text that you can copy into the other fields. It is a jpeg image. \*\*3\*\*. Right-click (Control-click) on the image and select Open, or double-click the image to open it in Photoshop (Figure 2.7). When the image is loaded, the document window is active and you can make changes to it. You can still do most of the edits we discussed previously using the buttons in the Toolbar and the menu on the right. \*\*4\*\*. If you want to save the new image, click on the button to do so (Figure 2.7). Make sure to save as a JPEG and that you clear the option for a new file each time you save. \*\*Figure 2.5\*\* : Select the Landscape tab to get this view (which is the only landscape view available) \*\*Figure 2.6\*\* : Locate the image on the network or local computer, then open it in Photoshop \*\*Figure 2.7\*\* : Save the edited image with each new version. It will save as a JPEG image format \*\*Figure 2.8\*\* : These instructions work the same as the previous options, except here the page

## Download Lens Flare Pack For Photoshop Crack+ Product Key 2022 [New]

If you need to edit images that include text, Photoshop does not provide a layout-aware resizer. However, Photoshop Elements, which only costs about \$150, lets you resize text by selecting and altering its bounding box. If you want an even easier way to resize images with text, try the Unbound Text feature. RELATED: Adobe Photoshop Elements for Designers How to Use Photoshop for Design If you're an amateur, a hobbyist or a web designer, you may need a more basic version of Photoshop for a few things. Adobe Photoshop Elements was designed with a less-adept audience in mind. Here are some things you can do with Photoshop Elements: Create standard-resolution images. If you need the highest-quality images, using Adobe Photoshop Elements to edit your standard-resolution pictures is a great choice. Here are some things you can do with Elements: create new images. create new images. crop and resize images (to make all the images the same size) and rotate images. crop and resize images (to make all the images the same size) and rotate images, adjust brightness, contrast and color balance brightness, contrast and color balance composite and layers (without resizing) compose and create layers (without resizing) create flat colors (blues, grays and shades of color) and create flat colors (blues, grays and shades of color) create custom workspace shapes. (NOTE: It's better to do this in Camera Raw and create new Workspace Shapes if you have a proper Camera Raw version.) What Adobe Photoshop Elements' Features and Benefits Offer Photoshop Standard System Requirements for the following Macintosh or Windows, 32-bit or 64-bit operating system. The 32-bit version of Photoshop Elements Standard is available for Adobe Photoshop CS5 Elements (10.0, 10.0.1) and Adobe Photoshop CS6 Elements (11.0, 11.0.1). The 64-bit version is available for Adobe Photoshop CS5 Elements (10.0, 10.0.1) and Adobe Photoshop CS6 Elements (11.0, 11.0.1). What Adobe Photoshop Elements' Features and Benefits Offer Photoshop Elements Adobe Photoshop Elements User Interface PSD Files PSD is a type of Adobe Photoshop file format. Photoshop Elements files look similar to Illustrator and InDesign files (the parts you see in the PSD file editor); 05a79cecff

# Download Lens Flare Pack For Photoshop Crack+ For PC

The Healing Brush function can be used to remove minor blemishes or mistakes. The Smudge tool is used to blur and soften objects. The Pen Tool allows you to draw straight and curved lines. You can use a paintbrush icon to write, draw or trace lines on images. You can use the Eraser tool to rub off or eliminate imperfections from images. The Pattern Stamp allows you to add patterns to an image. You can also use the Pattern Brush to retouch images, change colors, etc. The Gradient tool allows you to draw colors from one area to another. You can use it to replace a color or to create various "gradients" that can be used to paint or blur objects. The Brush tool allows you to paint designs, such as lines, shapes, dots and colors, on an image. You can use various brushes, including a paint brush, an airbrush, a paint bucket and a pen tool to create logos, vector drawings, backgrounds for slides or more complex drawings. The Pencil tool allows you to draw, erase or trace images onto other images or paper. The Pencil tool is a permanent ink or grease pen that can be used to create designs or draw straight, curved lines. It can be used for retouching images. You can fill pages in a book or photographically print them with certain tools. You can use the pencil tool on its own to create outlines of objects on paper, or create straight, curved and zig-zag lines. The Eraser tool is used for erasing and smoothing out portions of images. It's used to create a variety of effects, including removing blemishes and thinning out other objects. The Brush tool allows you to draw straight lines and curved shapes to add shadows or highlights to objects, or create sophisticated effects. You can erase unwanted areas and change colors, shapes and size by using the brush tool. The Paint Bucket tool is used for applying colors to images. You can erase colors, change their positions, merge colors and correct colors. You can also change image layers and edit text. You can use the Gradient tool to create color gradients or create effects with a variety of colors. The Gradient tool allows you to draw straight and curved colors or colors from one point to another. You can create two-dimensional or three-dimensional gradients. You can use the Paint Bucket tool to blend colors together, change their positions or delete them. The

## What's New in the?

There's a lot of news on the horizon for Microsoft's new Surface Laptop, which debuts on October 2. We're expecting to learn more about the device at Microsoft's Surface Event on October 2, where we'll expect a pre-order date, release date, pricing, and availability for the new Surface Laptop. We're also expecting to see Microsoft reveal both a Surface Laptop Compact and Surface Laptop Standard. The Surface Laptop has been rumored to launch with a starting price of \$999 and possibly a discount for pre-orders or those who buy on a new student account. Microsoft recently confirmed that the Surface Laptop pricing will be higher than the Surface Pro. We'll know for sure when the Surface Event is held on October 2. Below you'll find our top 10 leaks and rumors for the Surface Laptop. We expect to learn more at the Surface Event. For our purposes, a leak is any press event, press release, or other type of report that is published with details on the Surface Laptop. It's also a report that uses the Surface Laptop device as a point of reference or even a demo, so it may not be representative of the final design. A rumor is any report that doesn't have official details. Recently leaked press renders have given a good indication of what we're expecting to see when the Surface Laptop is finally revealed. However, the Surface Laptop has a similar design to the original Surface Pro and Surface Pro 3. We'll only have an idea of the dimensions once we see the final device. Surface Laptop 10.5-Inch Screen In the screenshot below, you'll see the Surface Laptop with a large, 10.5-inch display. The press render indicates that the screen is a touchscreen. The bottom bezel is made up of two pieces. The first is angled like the bezel found on the new Surface Pro, and the second is similar to the bezels on the Surface Pro 3. Surface Laptop with Touch Display In the image below, you'll see a more compact version of the Surface Laptop. We're expecting it to come in two different screen sizes, with a 10.5-inch display and 12-inch display. We don't have any details on the be

# System Requirements For Download Lens Flare Pack For Photoshop:

Supported Windows OS: Windows 7 32-bit (Build 7600, Service Pack 1) or Windows 8.1 64-bit (Build 10586 or later) Supported Windows Version: Windows 10 Fall Creators Update (1709 or later) The installer will set up the following requirements: MSI: Windows Installer 3.1 or later Windows Installer 3.0: Windows 7 SP1, Windows 8.1 SP1, Windows 10 Anniversary Update (1607 or later)

Related links:

https://strine.co/wp-content/uploads/2022/07/photoshop\_free\_download\_2020\_mac.pdf https://slab-bit.com/download-free-photoshop-cs5-for-windows-10/ http://www.qurumbusinessgroup.com/sites/default/files/webform/cv/vaniwal202.pdf https://darblo.com/how-to-download-100-working-download-adobe-photoshop/ https://katrinsteck.de/photoshop-cracked-photoshop-2000/ https://www.ibif.at/wp-content/uploads/2022/07/Adobe Photoshop CS3 Portable Full Version Download.pdf https://socialspace.ams3.digitaloceanspaces.com/upload/files/2022/07/nmEL7RxpRPEdgzXsRAeb\_01\_d8d64453ef86a27d249 3ee08b756a614 file.pdf http://karnalketo.com/photoshop-downloadable-plug-ins-for-free/ http://periodistasagroalimentarios.org/advert/adobe-photoshop-free-download/ https://beautyprosnearme.com/how-to-download-adobe-photoshop-touch-to-android/ https://www.apbara.be/index.php/advert/adobe-photoshop-cs3-for-mac-download-filebin/ https://supercitas.online/wp-content/uploads/2022/07/Download Photoshop Free Presets.pdf https://lorijin.com/upload/files/2022/07/m6MZm63TcfXInlWsGkDU\_01\_d8d64453ef86a27d2493ee08b756a614\_file.pdf http://scenariotourism.com/2022/07/01/1001-fonts/ http://www.grisemottes.com/wp-content/uploads/2022/07/whymans.pdf https://kunamya.com/32-best-free-photoshop-laver-styles-for-mac-and-windows/ https://www.sensoragencia.com/wp-content/uploads/2022/07/photoshop\_70\_with\_crack\_download.pdf https://bodhirajabs.com/learn-photoshop-101-10-essential-photoshop-tips-and-hacks/ https://www.travelmindsets.com/wp-content/uploads/2022/07/zylinoe.pdf https://gobigup.com/wp-content/uploads/2022/07/eirmad.pdf